#### UMCP: A Sound and Complete Procedure for Hierarchical Task-Netw ork Planning

authors

Kutluhan Erol James Hendler Dana S. Nau

W hat is HTN?

#### W hat is HTN?

The world and basic actions are represented similar to STRIPS.

#### W hat is HTN?

#### The world and basic actions are represented similar to STRIPS.

#### HTN-planning replaces STRIPS-style goals with tasks and task networks.

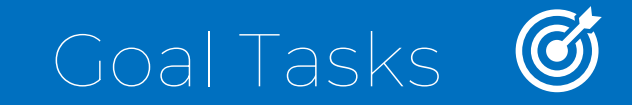

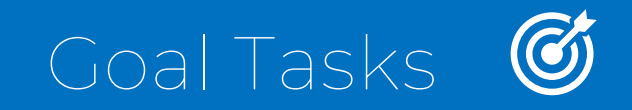

#### Primitive Tasks

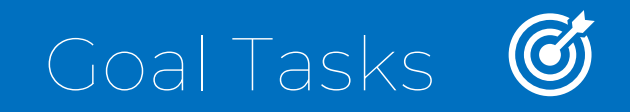

#### Primitive Tasks

#### Goal Tasks **&**

Similar to STRIP-style goals, which includes properties that we wish to make true.

#### Primitive Tasks

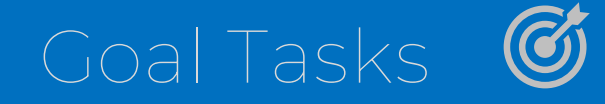

#### Primitive Tasks

Tasks that we can directly achieve by executing corresponding action.

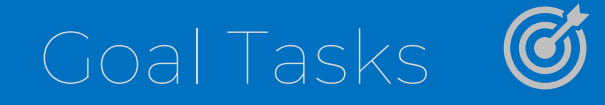

#### Primitive Tasks

#### Compound Tasks E

Tasks with desired changes that involve several goal tasks and primitive tasks.

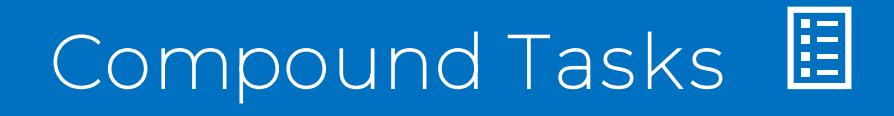

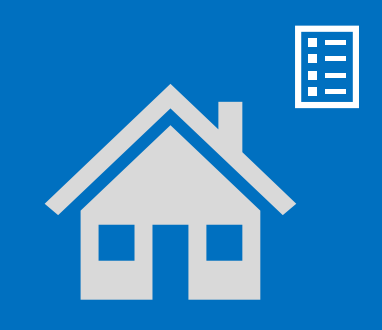

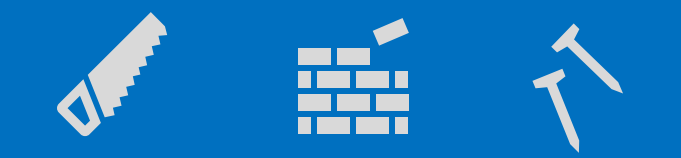

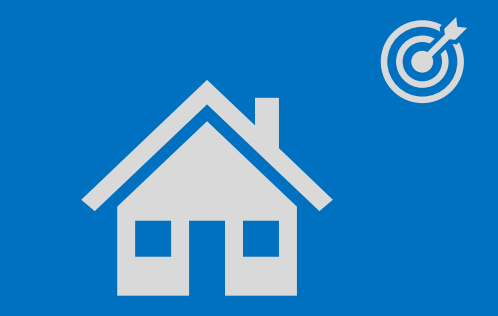

![](_page_11_Picture_6.jpeg)

![](_page_12_Figure_1.jpeg)

![](_page_13_Picture_0.jpeg)

at(car, place\_1) at(car, place\_1)

Task Netw ork s

#### Task Networks

Tasks are connected together in HTN planning via the use of task networks.

#### Task Netw ork s

![](_page_16_Figure_1.jpeg)

#### Task Netw ork s

 $(n_1: \text{achieve}[\text{clear}(v_1)])$   $(n_2: \text{achieve}[\text{clear}(v_1)])$   $(n_3: \text{do}[\text{move}(v_1, v_2, v_3)])$  $(n_1 < n_3) \wedge (n_2 < n_3) \wedge (n_1,$ clear $(v_1), n_3)$  $\mathsf{\Lambda}(n_2, \mathsf{clear}(v_2), n_3) \mathsf{\Lambda}(\mathsf{on}(v_1, v_3), n_3)$  $\Lambda \neg (v_1 = v_2) \Lambda \neg (v_1 = v_3) \Lambda \neg (v_2 = v_3)$ 

- 
- 
- 
- 
- 
- handle them.
- 
- 

# UMCP Planning Procedure

- 1. Input a planning problem  $P = \{d, I, D\}$ .
- -
	-
- 3. Pick a non-primitive task node  $(n : \alpha)$  in d.
- 4. Nondeterministically choose a method m for α.
- 
- 6. Set  $\Gamma := \tau$  (d, l, D).
- 7. Nondeterministically set d := some element of  $\Gamma$ .
- 

- 
- 
- 
- 
- 
- handle them.
- 
- 

- 
- 
- 
- 
- 
- 
- 
- 

![](_page_23_Figure_1.jpeg)

![](_page_24_Figure_1.jpeg)

![](_page_25_Figure_1.jpeg)

![](_page_26_Figure_1.jpeg)

![](_page_27_Figure_1.jpeg)

![](_page_28_Figure_1.jpeg)

![](_page_29_Figure_1.jpeg)

![](_page_30_Figure_1.jpeg)

- 
- 
- 
- 
- 
- 
- 

![](_page_31_Figure_1.jpeg)

![](_page_32_Figure_1.jpeg)

![](_page_33_Figure_1.jpeg)

#### Soundness of UMCP

## Completeness of UMCP

# Knowledge Representation

#### Knowledge Representation

#### Classical Planning

The world state and actions are typically represented using logical expressions, like in the STRIPS, where actions are defined by preconditions and effects.

#### Knowledge Representation

#### Classical Planning

#### HTN Planning

allowing for a more structured representation of complex actions.

# Problem-Solving Approach

# Problem-Solving Approach

#### Classical Planning

often using search algorithms like A\* or heuristic search.

# Problem-Solving Approach

#### Classical Planning

#### HTN Planning

![](_page_42_Picture_0.jpeg)

![](_page_42_Picture_1.jpeg)

![](_page_42_Picture_2.jpeg)